## The GlobSol Project: Rigorous Global Solutions (Overview and Recent Developments)

by

George F. Corliss, georgec@mscs.mu.edu Department of Mathematics, Statistics, and Computer Science Marquette University

and

R. Baker Kearfott, rbk@usl.edu Department of Mathematics, University of Southwestern Louisiana

### This talk will

- Highlight the nature of deterministic global optimization
- Review capabilities of the GlobSol software package
- Review an example of how to use GlobSol
- Outline improvements to GlobSol in 1998–1999
- Give an example of GlobSol's use on imprecisely known data
- Outline GlobSol's new installation procedure

# Deterministic Global Optimization

- involves some kind of systematic global search over the domain.
- The various algorithms rely on estimates of the range of the objective function over subdomains.
- Some algorithms (due to Mladineo, Schubert, Wood, etc.) rely on Lipschitz constants to obtain estimates of ranges.
- Bounds on ranges or approximate bounds on ranges are also obtained with outwardly rounded interval arithmetic or non-rigorous interval arithmetic, respectively.

# Deterministic Global **Optimization**

### Interval Methods

- Evaluation of a an objective function  $\phi(X)$ at an interval vector  $\boldsymbol{X}$  gives bounds on the actual range of  $\phi$  over **X**.
	- If directed rounding is used, the bounds rigorously contain the mathematical range.
	- The bounds, in general, are overestimates.
- If the lower bound of  $\phi(\mathbf{X})$  is greater than a previously computed objective value  $\phi(X)$ , then **X** can be discarded.
- Interval Newton Methods, combined with directed rounding, can *prove* existence and uniqueness of critical points, as well as reduce the size of regions  $\boldsymbol{X}$ .

# On the State of the Art

- Minimizing a function over a compact set in  $\mathbb{R}^n$  is an NP-complete problem.
- Thus, barring monumental discoveries, any general algorithm will fail for some high-dimensional problems.
- There are many practical problems that can be solved in low-dimensional spaces.
- Some low-dimensional problems are difficult.
- Advances in computer speed and algorithm construction have allowed many more practical problems to be solved, including high-dimensional ones.

# What is GlobSol?

- A Fortran 90 package
	- well-tested.
	- self-contained.
- Solves constrained and unconstrained global optimization problems
- Separate program solves square algebraic systems of equations.
- Utility programs for interval and point evaluation, etc.
- Subroutine / module libraries for interval arithmetic, automatic differentiation, etc.
- Publicly available free of charge http://interval.usl.edu/GLOBSOL/GlobSol.tar.Z

# GlobSol

### Special Features

- Objective function and constraints are coded as Fortran 90 programs
- Can use constraint propagation (substitution/iteration) on the intermediate quantities in objective function, equality, and inequality constraint evaluation.
- Can use an overestimation-reducing "peeling" process for bound-constraints.
- Uses an effective point method to find approximate feasible points.
- Has a special augmented system mode for least squares problems.

# GlobSol

### Special Features, continued

- $\bullet$  Uses epsilon-inflation and set-complementation, with carefully controlled tolerances,
	- to avoid singularity problems.
	- to facilitate verification.

 $\text{GlobSol update}$  May, 1999 SIAM–8

# GlobSol Features

(continued)

- Has extensive error-checking (user input, internal errors, etc.)
- Has on-line web page documentation.
- The algorithm is configurable.
- Has various levels of printing, for various algorithm aspects.
- Source code and libraries for components are available.
	- Automatic differentiation access.
	- Interval arithmetic access.
	- User-modifiable, with adequate study.
- Gives performance statistics, both in report form and for input to spreadsheets.

## Use of GlobSol

An Example

The following Fortran 90 program defines the objective function

> minimize  $\phi(X) = -2 * x_1^2 - x_2^2$ 2

subject to constraints

$$
x_1^2 + x_2^2 - 1 \le 0
$$
  

$$
x_1^2 - x_2 \le 0
$$
  

$$
x_1^2 - x_2^2 = 0
$$

### Use of GlobSol

An Example, continued

```
PROGRAM SIMPLE_MIXED_CONSTRAINTS
  USE CODELIST_CREATION
      PARAMETER (NN = 2)
      TYPE(CDLVAR), DIMENSION(NN) :: X
      TYPE(CDLLHS), DIMENSION(1 ):: PHI
      TYPE(CDLINEQ), DIMENSION(2) :: G
      TYPE(CDLEQ), DIMENSION(1) :: C
```
OUTPUT\_FILE\_NAME = 'MIXED.CDL' CALL INITIALIZE\_CODELIST(X)

PHI(1) =  $-2*X(1)**2 - X(2)**2$  $G(1) = X(1)$ \*\*2 +  $X(2)$ \*\*2 - 1  $G(2) = X(1)**2 - X(2)$  $C(1) = X(1)**2 - X(2)**2$ 

#### CALL FINISH\_CODELIST END PROGRAM SIMPLE\_MIXED\_CONSTRAINTS

(continued)

- 1. Running the above program produces an internal representation, or code list.
- 2. The optimization code interprets the code list at run time to produce floating point and interval evaluations of the objective function, gradient, and Hessian matrix.
- 3. A separate data file defines the initial search box, the bound constraints, and the initial guess, if any.
- 4. Separate data files supply algorithm options, such as which interval Newton method to use and how to precondition the linear systems.

 $\text{GlobSol update}$  May, 1999 SIAM-12

### The Data File

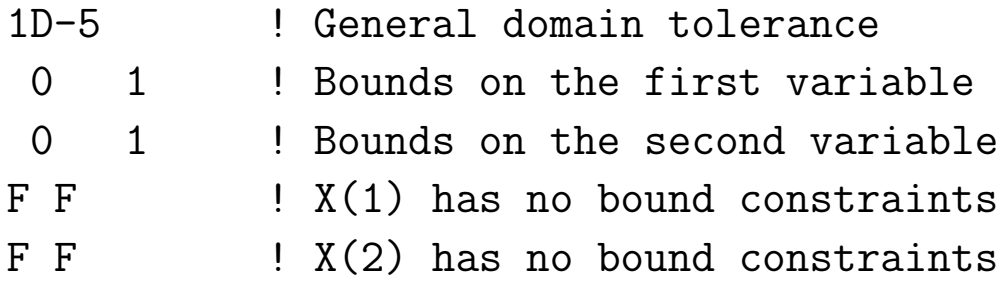

Subsequent optional lines can give an initial guess point.

 $\begin{array}{lcl} \mathrm{GlobSol} \text{ update} & \qquad \qquad & \text{May, 1999 SIAM-13} \end{array}$ 

Output File – abridged first part

Output from FIND\_GLOBAL\_MIN on 04/06/1999 at 08:03:52. Version for the system is: March 20, 1999

Codelist file name is: MIXEDG.CDL Box data file name is: MIXED.DT1

Initial box:

[ 0.0000E+00, 0.1000E+01 ] [ 0.0000E+00, 0.1000E+01 ]

BOUND\_CONSTRAINT: F F F F

---------------------------------------

CONFIGURATION VALUES:

EPS\_DOMAIN: 0.1000E-04 MAXITR: 60000 DO\_INTERVAL\_NEWTON: T QUADRATIC: T FULL\_SPACE: F VERY\_GOOD\_INITIAL\_GUESS:F USE\_SUBSIT:T OUTPUT UNIT:7 PRINT\_LENGTH:1 Default point optimizer was used.

Output File – abridged second part

THERE WERE NO BOXES IN COMPLETED\_LIST. LIST OF BOXES CONTAINING VERIFIED FEASIBLE POINTS: Box no.:1 Box coordinates: [ 0.7071E+00, 0.7071E+00 ] [ 0.7071E+00, 0.7071E+00 ] PHI:  $[-0.1500E+01, -0.1500E+01]$ Level: 3 Box contains the following approximate root: 0.7071E+00 0.7071E+00 OBJECTIVE ENCLOSURE AT APPROXIMATE ROOT:  $[- -0.1500E+01, -0.1500E+01]$ U0: [ 0.3852E+00, 0.3852E+00 ] U: [ 0.5777E+00, 0.5777E+00 ] [ 0.0000E+00, 0.1000E+01 ] V: [ 0.1926E+00, 0.1926E+00] INEQ\_CERT\_FEASIBLE: F T NIN\_POSS\_BINDING:1 Number of bisections: 1 BEST\_ESTIMATE: -0.1500E+01 Total number of boxes processed in loop: 4 Overall CPU time: 0.5000D-01

# Recent Improvements to GlobSol

- Simplified installation
- Provided makefiles for several compiler / operating system combinations
- Eliminated many bugs
- Incorporated numerical techniques for interval constants in objective and constraint definitions
- Enabled constraint propagation for equality and inequality constraints

## Simple Example of "Thick" **Constants**

minimize  $(x_1 - [1, 2])^2 + (x_2 - [3, 4])^2$ 

PROGRAM THICK\_PARAMETER\_EXAMPLE USE CODELIST\_CREATION IMPLICIT NONE

INTEGER, PARAMETER:: NN=2 TYPE(CDLVAR), DIMENSION(NN):: X TYPE(CDLLHS) :: PHI

OUTPUT\_FILE\_NAME='thick\_parameter\_example.CDL' CALL INITIALIZE\_CODELIST(X)

PHI =  $(X(1) - INTERVAL(1, 2))$ \*\*2 & + (X(2)-INTERVAL(3,4))\*\*2

CALL FINISH\_CODELIST END PROGRAM THICK\_PARAMETER\_EXAMPLE

## Example with Thick Constants

(continued)

The "solution" is the set of all possible minima with constants in  $[1, 2]$  and  $[3, 4]$ . Thus, a minimum minimum and maximum minimum are obtained. The solution is

 $x_1 \in [1, 2], \quad x_2 \in [3, 4], \quad \text{and } \phi = 0.$ With initial box ([-10,10], [-10,10]), GlobSol gives

```
Box no.: 1
Box coordinates:
 [ 0.1000D+01, 0.1500D+01 ] [ 0.3000D+01, 0.4000D+01 ]
PHI:
 [ 0.0000D+00, 0.2000D+01 ]
Box no.: 2
Box coordinates:
 [ 0.1500D+01, 0.2000D+01 ] [ 0.3000D+01, 0.4000D+01 ]
PHI:
 [ 0.0000D+00, 0.2000D+01 ]
BEST_ESTIMATE: 0.5000D+00
Total number of boxes processed in loop: 4
Overall CPU time: 0.0000D+00
  GlobSol update May, 1999 SIAM-18
```
## Thick Constants

The basic idea

• The algorithm is made practical by stopping bisection when

w(value at center)  $>\beta$ w(interval image)

for adjustable parameter  $\beta \in [0, 1]$ .

- Smaller  $\beta$  leads to less work, but may lead to additional overestimation.
- Detailed experimental results will be given elsewhere.

### A Practical Application

- This is being applied to a non-trivial maintenance interval optimization problem.
- This is ongoing work with Claudio Rocco.

## GlobSol Installation and Use

Installation and use has been greatly simplified.

- 1. Create a root directory for GlobSol.
- 2. Obtain the GlobSol file from http://interval.usl.edu/GLOBSOL/GlobSol.tar.Z and extract it into the GlobSol root directory.
- 3. Select an appropriate makefile and system-dependent file set (e.g. Sun with Sun compiler, Sun with NAG compiler), and extract these.
- 4. Edit a line in the makefile to specify the GlobSol root directory.
- 5. Edit a line in the macro (e.g. unix fmake) that creates internal representations from user-supplied objective function programs.
- 6. Run "make".
- 7. All executable, macro, and library files are now either in the GlobSol root directory or the subdirectory executables.

## GlobSol References

- For the source, installation instructions, user guide, etc.: http://www.mscs.mu.edu/~globsol/
- Rigorous Global Search: Continuous Problems, R. B. Kearfott, Kluwer Academic Publishers, 1996. Contains
	- Most of the basic ideas underlying GlobSol.
	- Structure of the research code that eventually became GlobSo.
- For these transparencies: http://interval.usl.edu/preprints/1999 SIAM.ps (Postscript)

http://interval.usl.edu/preprints/1999 SIAM.dvi (TEX DVI)